# **Φύλλο εργασίας 2 (Λογικές πράξεις με μονοπάτια)**

Δημιουργήστε τα παρακάτω σχήματα χρησιμοποιώντας τις κατάλληλες λογικές πράξεις:

### **1) Μήλο**

Υπόδειξη:

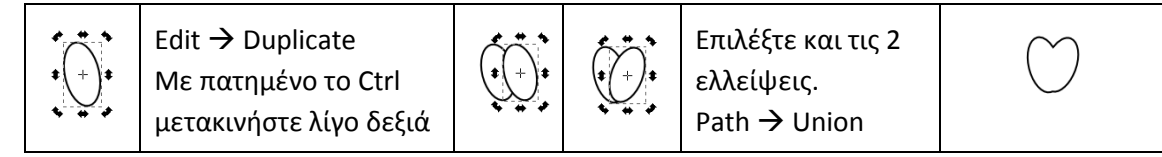

## **2) Φεγγάρι**

#### Υπόδειξη:

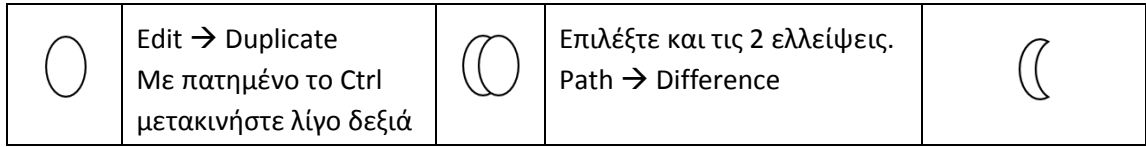

### **3) Σύννεφο**

#### Υπόδειξη:

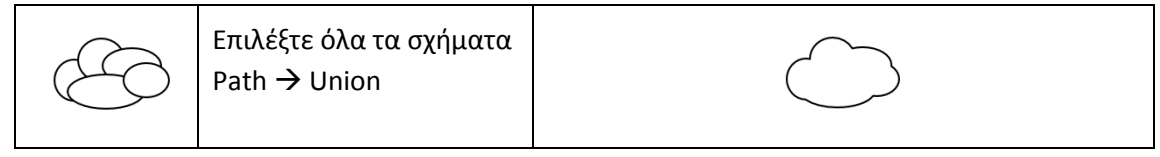

### **4) Καρδιά**

Υπόδειξη:

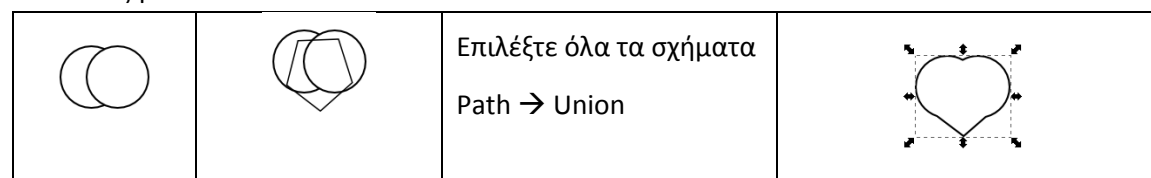

#### **5) Λουλούδι**

Υπόδειξη:

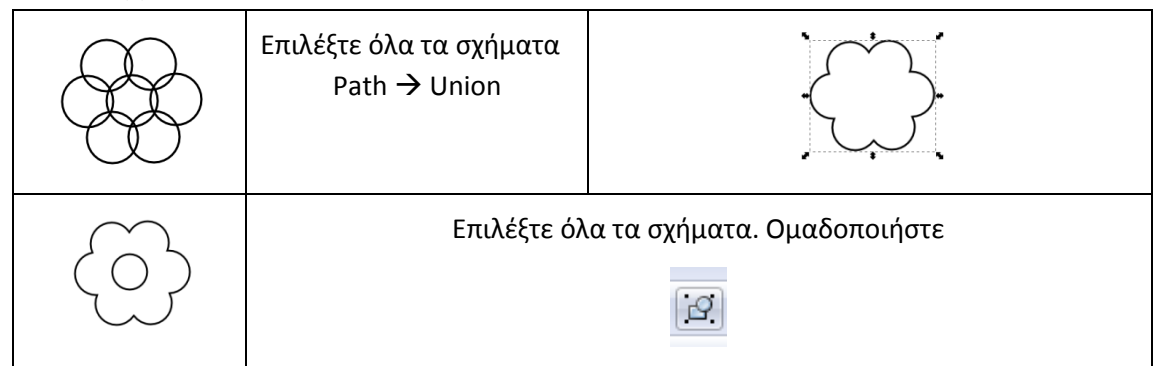

**6) Ήλιος**

Υπόδειξη:

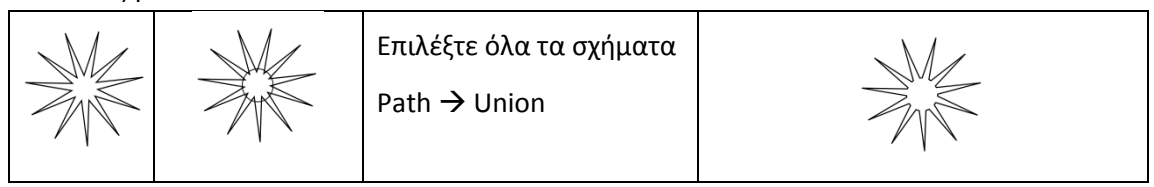

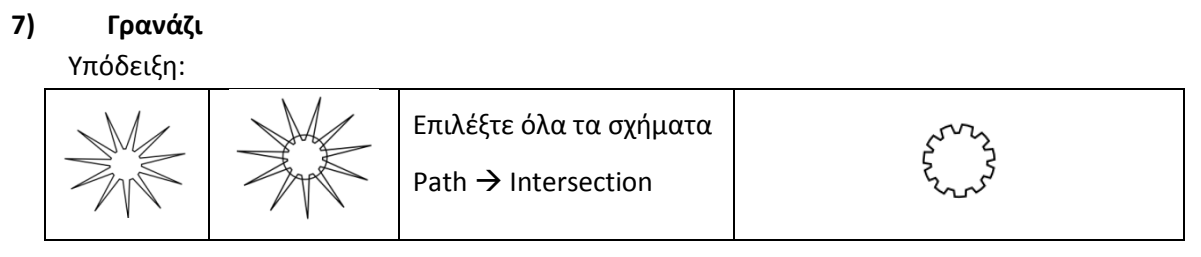

### **8) Διάφορα σχήματα**

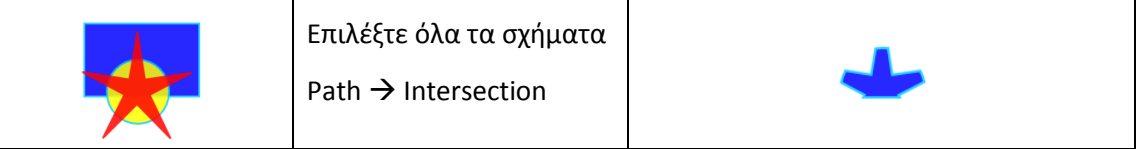

Αλλάξτε τη διάταξη των αρχικών σχημάτων μετακινώντας το αστέρι στο φόντο. Κάντε ξανά Path  $\rightarrow$  Intersection. Τι παρατηρείτε;

### **9) Διάφορα σχήματα**

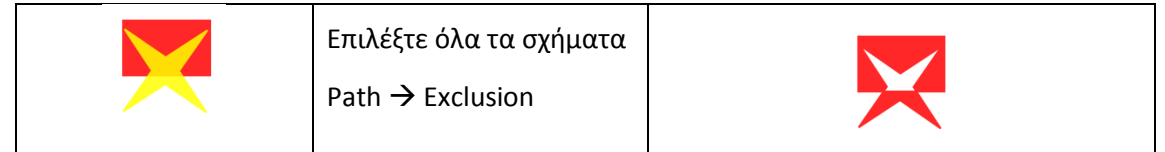

#### **10) Διάφορα σχήματα**

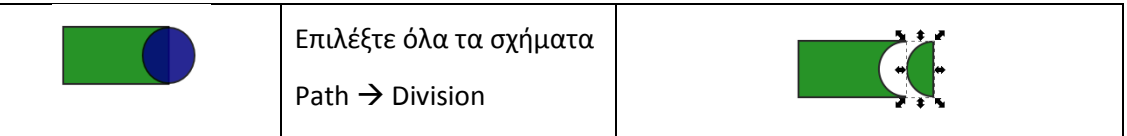

### **11) Διάφορα σχήματα**

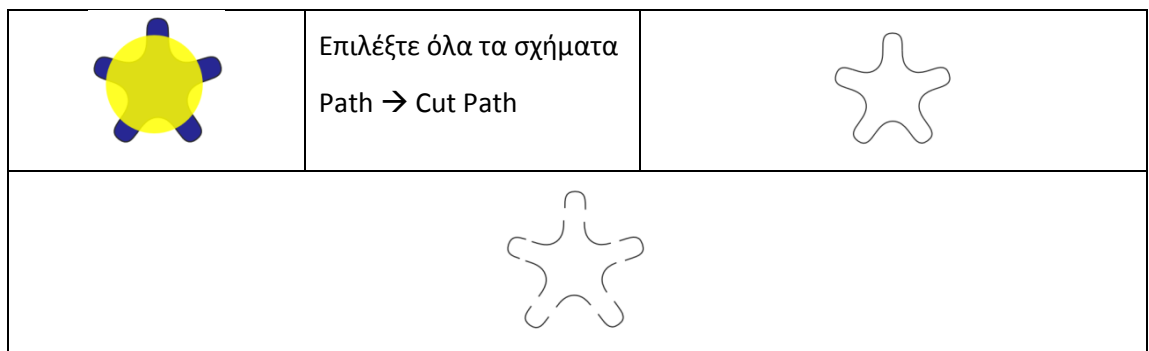

#### **12) Διάφορα σχήματα**

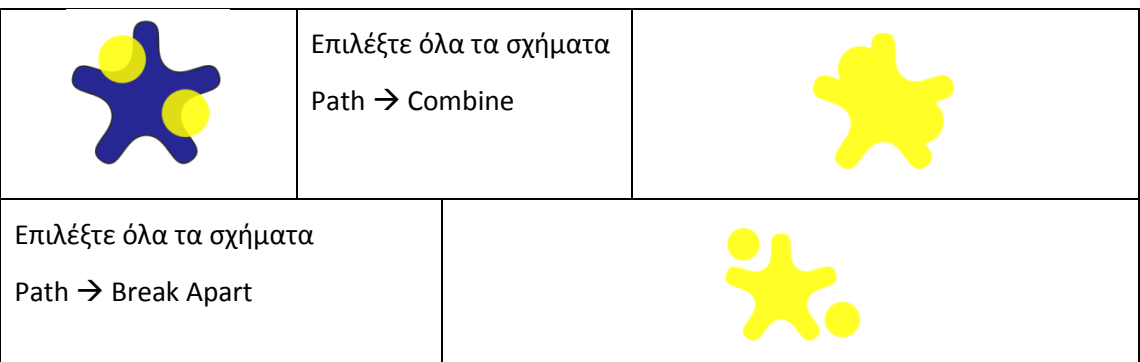